## Cheatography

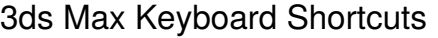

by Oguz Konya [\(oguzkonya\)](http://www.cheatography.com/oguzkonya/) via [cheatography.com/617/cs/265/](http://www.cheatography.com/oguzkonya/cheat-sheets/3ds-max)

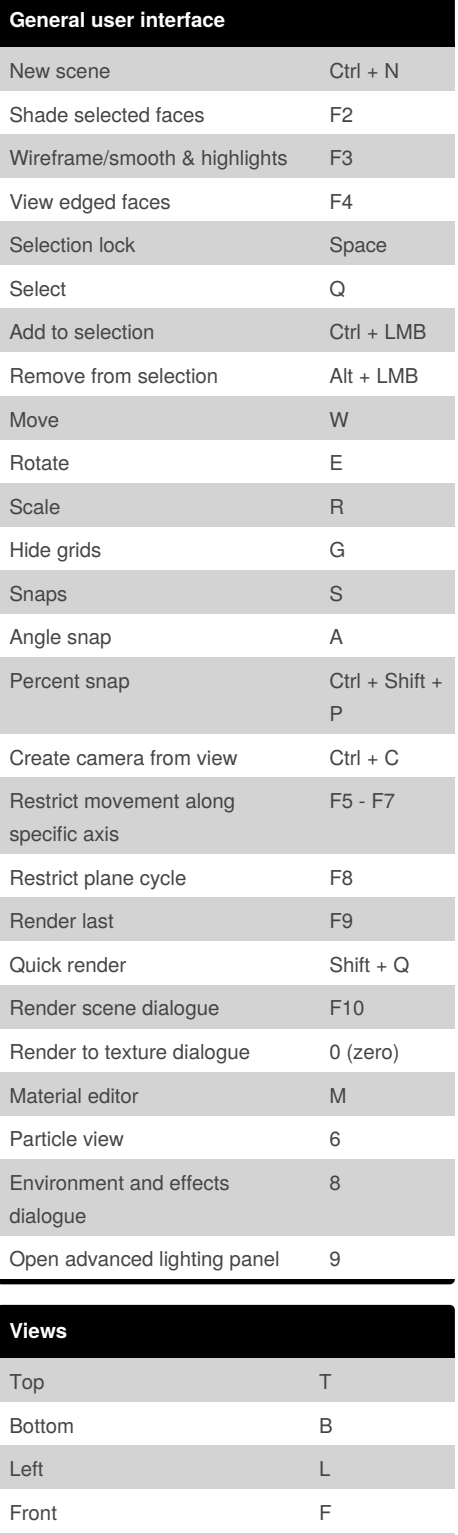

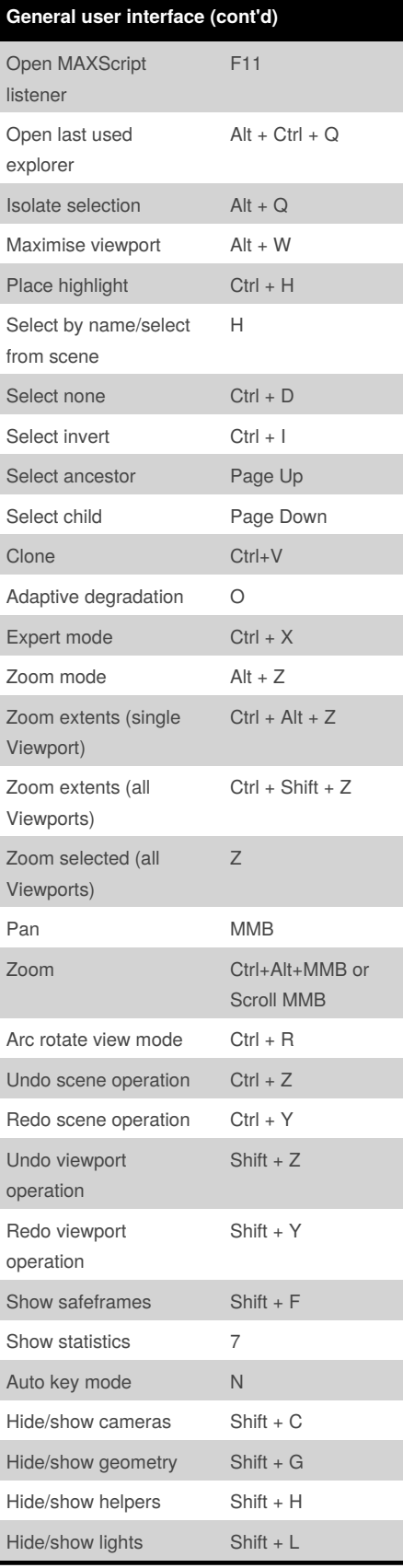

Published 21st February, 2012. Last updated 17th May, 2015. Page 1 of 2.

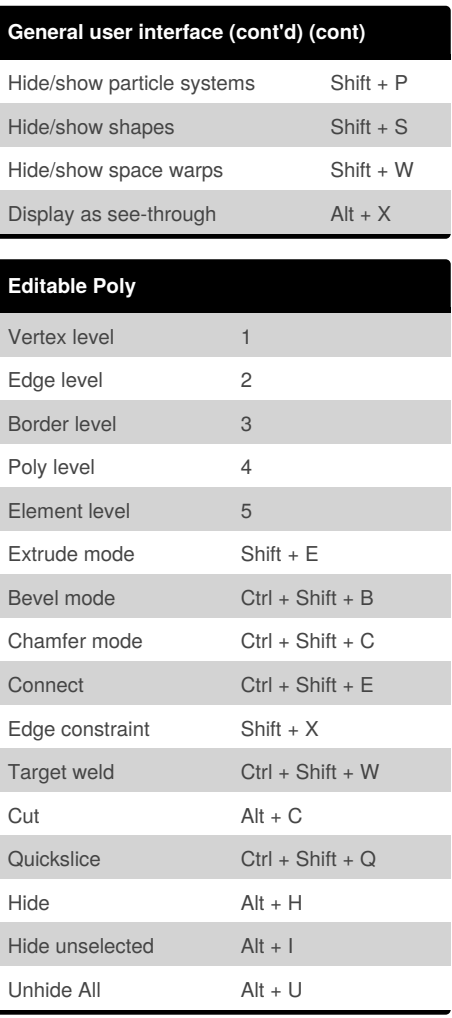

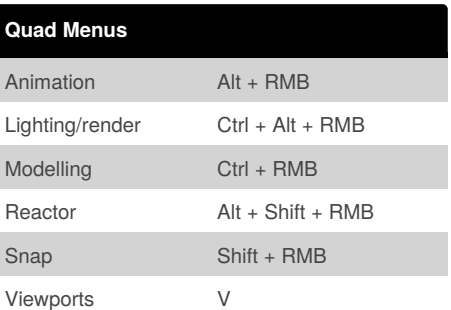

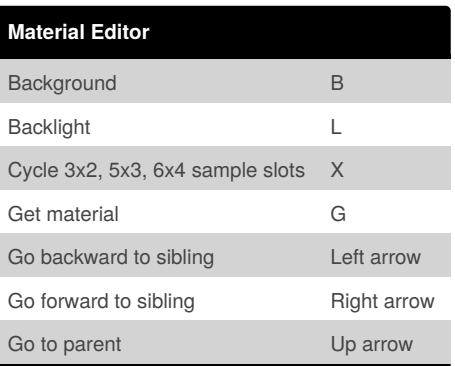

Sponsored by **Readability-Score.com** Measure your website readability! <https://readability-score.com>

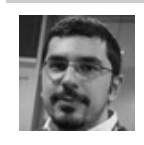

Isometric user U Perspective user P Camera Camera Camera C

Spot/directional light Shift + 4

By **Oguz Konya** (oguzkonya) [cheatography.com/oguzkonya/](http://www.cheatography.com/oguzkonya/) [www.oguzkonya.com](http://www.oguzkonya.com)

## Cheatography

## 3ds Max Keyboard Shortcuts by Oguz Konya [\(oguzkonya\)](http://www.cheatography.com/oguzkonya/) via [cheatography.com/617/cs/265/](http://www.cheatography.com/oguzkonya/cheat-sheets/3ds-max)

## **Material Editor (cont)** Make preview extensive preview and the preview of  $P$ Options O

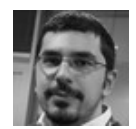

By **Oguz Konya** (oguzkonya) [cheatography.com/oguzkonya/](http://www.cheatography.com/oguzkonya/) [www.oguzkonya.com](http://www.oguzkonya.com)

Published 21st February, 2012. Last updated 17th May, 2015. Page 2 of 2.

Sponsored by **Readability-Score.com** Measure your website readability! <https://readability-score.com>